### <span id="page-0-0"></span>Writing good code

A short primer

Luce Skrabanek

28 September 2021

Many style guides that will help guide you:

- Google Style Guide –<https://google.github.io/styleguide/Rguide.html>
- Rstudio / Hadley Wickham –<http://adv-r.had.co.nz/Style.html>

# Naming things

• Good names are the first step to good code.

- $\blacktriangleright$  snake case
- $\blacktriangleright$  lowerCamelCase
- ▶ UpperCamelCase
- $\blacktriangleright$  leopard.case
- Be consistent with the use of plurals
- Aim to be concise, but meaningful
- Use nouns to name variables
- Use verbs to name functions
- Avoid using names of existing functions or objects
- Essential for readable code
- RStudio will do it for you!
- Be consistent
- $\circ$  Code within curly braces {} should always be indented (and opening curly braces should not be on a line on their own)
- Split up very long lines onto multiple lines
- Place spaces around all infix operators  $(=, +, -, <-, etc)$
- Put spaces after commas; don't put spaces before commas, except when selecting whole columns: data.frame[ , column2]
- Use empty lines to separate chunks of code that are logically related

#### Comments

- At a minimum, there should be an explanatory comment before each function; detail the expected inputs and outputs, especially if your argument names are not obvious
- Anything unclear should also get a clarifying comment
- Cleverer / more concise code often requires better comments

## Functions and breaking code up

- Good code is broken up into functions
- Each function should do one well-defined thing
- Names of functions should tell you what they do (but use comments  $\bullet$ anyway)
- *Don't copy code* (DRY: Don't repeat yourself)

## Performance

- Especially at first, worry about your code being clear and working first  $\bullet$
- For loops aren't the fastest, but are easy to read and understand as you are learning
	- $\blacktriangleright$  Explicitly set the size of the final vector

# <span id="page-8-0"></span>Performance: for-loop example

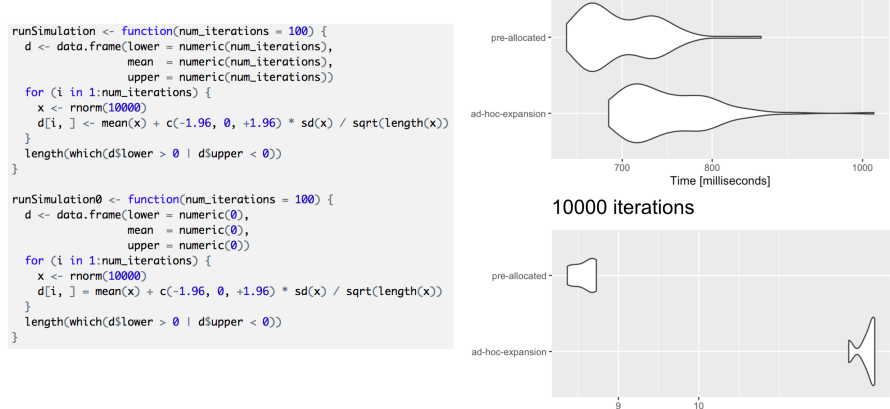

#### 1000 iterations